#### <span id="page-0-0"></span>Local Grid Refinement in Corner-point Grids

Antonella Ritorto

OPM-OP AS antonella.ritorto@opm-op.com

## OPM Summit 2024

April 9-10, Oslo

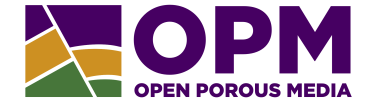

# Local Grid Refinement

Cooperation between:

- ▶ Bård Skaflestad (SINTEF)
- $\blacktriangleright$  Cintia Goncalves Machado (ex-TNO)
- ▶ Eduardo Barros (TNO)
- ▶ Markus Blatt (OPM-OP)
- ▶ Negar Khoshnevis (TNO)

## Quick glance at CpGrid

**Corner point grid**  $\rightsquigarrow$  degenerated and distorted **Cartesian grid** 

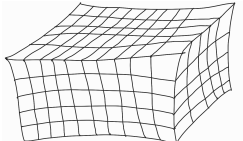

Degenerated/deformed cells

(Reg.) Cartesian CpGrid - SPE1 (Irreg.) CpGrid - Norne oil field

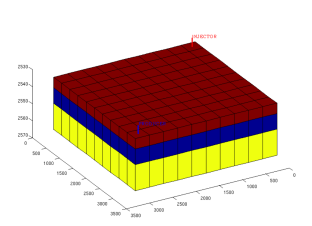

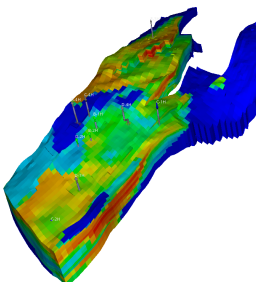

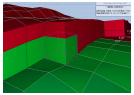

Mapping from cells to the underlying Cartesian Index

Each cell can be **ACTIVE** or **INACTIVE** 

Antonella Ritorto [LGR in CpGrid](#page-0-0)

#### Goals

#### Project goals

▶ Support simulation for CpGrid with multiple LGRs

 $\blacktriangleright$  active cells

 $\blacktriangleright$  no wells in LGRs

- ▶ disjoint LGRs
- $\blacktriangleright$  Provide output files

#### Talk goals

- ▶ LGR evolution for CpGrid
	- ▶ How was it?
	- ▶ What has been done?
	- ▶ What's next?

▶ Intend to summarize more than 68 merged PRs in

opm-grid opm-simulators opm-common opm-test

### LGR evolution for CpGrids

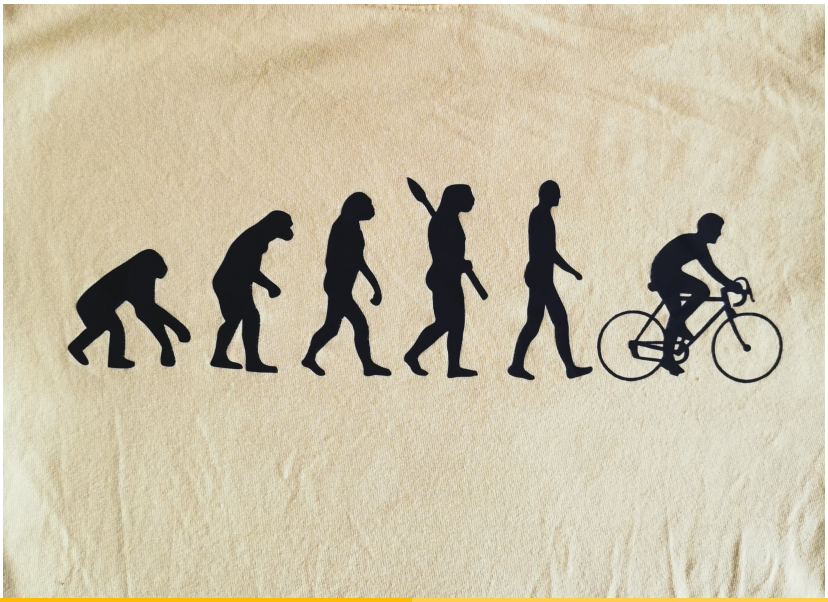

How it was...

## 0. How it was (June 2022)

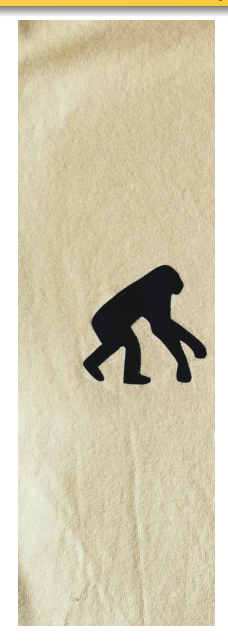

#### Refine a geometry object into a regular grid #582 1-Merged blattms merged 2 commits into 0PH:naster from verveerp1:refine-geometry (D on Jun 8, 2022) V Conversation 34 < Commits 2 3 3 Checks 10 3 Files changed 2 verveerpi commented on May 23, 2022 This PR is initially for discussing on how proceed with local grid refinement, in particular with @blattms This PR adds a method to refine a geometry object in regular grid, returning a vector of the new geometry objects. Some remarks . Currently implemented using local coordinates, which seems natural, but could also be done more directly. In fact, the test uses a direct calculation to check the method. . The geometry objects does not manage some of its storage, so that is currently passed as a vector of arrays for each newly created geometry object. Maybe that needs to be passed as contiguous memory for efficiency, but that does not seem to be necessary yet for the purpose of the current discussion

#### @brief Refine a single cell with regular intervals.

/// @param cells The number of sub-cells in each direction.

/// @param corner\_storage A vector of mutable references to storage for the corners of each new cell. /// @param indices\_storage A vector of mutable references to storage for the indices of each new cell. std::vector<Geometry<3, cdim>> refine(const std::array<int, 3>& cells per\_dim,

> std::vector<EntityVariable<Geometry<0, 3>, 3>>& corner storage, std::vector<std::array<int, 8>>& indices storage)

Geometry $\langle 3, 0 \rangle$  vector (cells)

- ▶ Geometrical aspects:
	- **center**
	- ▶ volume

# What has been done...

# 1. Refine single cell (from October 2022)

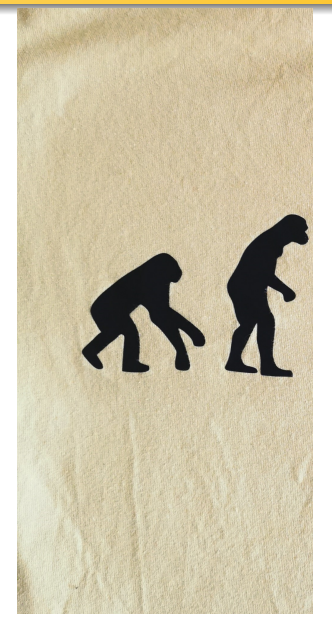

#### @brief Refine a single cell with regular intervals. For each cell to be created, storage must be passed for its corners and the indices. That storage must be externally managed, since the newly created geometry structures only store pointers and do free them on destruction cells\_per\_dim The number of sub-cells in each direction, @param[out] refined geom Geometry Policy for the refined geometries. Those will be added there. @paramfout1 indices storage A vector of mutable references to storage for the indices of each new cell @return A vector with the created cells @todo We do not need to return anything here. void refine(const std::array<int, 3>& cells\_per\_din, DefaultGeometryPolicy& all\_geom, std::vector<std::array<int, 8>>& global refined cell8corners indices storage)

#### All geometries (corners, faces, cells)

- ▶ Geometrical aspects:
	- $\blacktriangleright$  center
	- $\blacktriangleright$  volume

#### ▶ Topological aspects:

- $\blacktriangleright$  face to its 4 corners
- $\blacktriangleright$  face to its neighboring cells
- $\blacktriangleright$  cell to its 8 corners
- ▶ cell to its 6 faces

### 1. Refine single cell

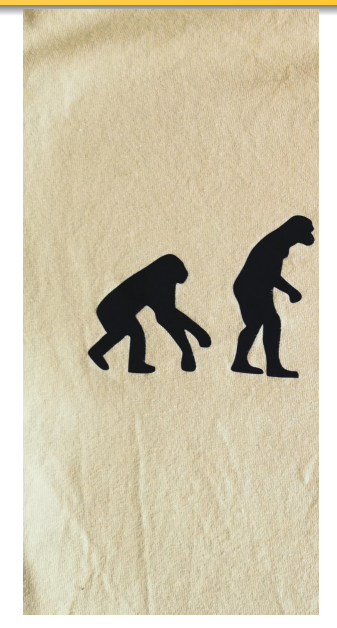

@brief Refine a single cell with regular intervals.

For each cell to be created, storage must be passed for its corners and the indices. That storage must be externally managed, since the newly created geometry structures only store pointers and do not free them on destruction

- cells per dim The number of sub-cells in each direction,
- @param[out] refined\_geom Geometry Policy for the refined geometries. Those will be added there.
- @param[out] indices\_storage A vector of mutable references to storage for the indices of each new cell.
- greturn A vector with the created cells.
- @todo We do not need to return anything here.

#### void refine(const std::array<int, 3>& cells\_per\_din, DefaultGeometryPolicy& all\_geom, std::vector<std::array<int, 8>>& global\_refined\_cell8corners\_indices\_storage)

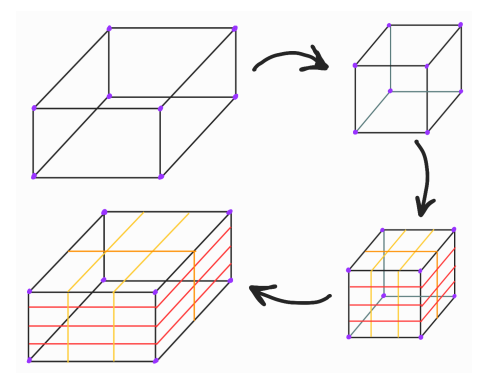

## 1. Refine single cell

Main challenge

 $\triangleright$  Create/store **topology** aspects (*numbering matters!*)

- corners numbering consistent with CpGrid

**Cell to point**<br>/// INDEX of the global refined cell associated with 'kji' int refined cell idx =  $(k^*cells$  per dimf@l\*cells per dimf11) +  $(i^*cells$  per dimf01) +i: // 1 CENTER of the global refined cell associated with 'kii' (Vol3 ) // Compute the center of the local refined unit/reference cube associated with 'kii'. const LocalCoordinate& local refined cell center =  $\ell$  $(.5 + i)/cells$  per dim(01,  $(.5 + i)/cells$  per dim(11,  $(.5 + k)/cells$  per dim(21): // Obtain the global refined center with 'this->global(local refined cell center)'. // 2. VOLUME of the global refined 'kii' cell double refined cell volume =  $0.0$ : // (computed below!) // 3. All Global refined corners ("refined corners") // 4. Indices of the 8 corners of the global refined cell associated with 'kii'. std::array<int,8> cell8corners\_indices = {  $\frac{1}{2}$  $(1^*(\text{cells per dim}[0]+1)^*(\text{cells per dim}[2]+1)) + (1^*(\text{cells per dim}[2]+1)) + k, // \text{fake '0' {0,0,0}}$  $(1^*(\text{cells per.dim} [0]+1)^*(\text{cells per.dim} [2]+1)) + ((1+1)^*(\text{cells per.dim} [2]+1)) + k, // \text{fake '1' {1,0,0}}$  $((\dagger+1)^*(\text{cells per dim[0]+\1})^*(\text{cells per dim[2]+\1})) + (\dagger^*(\text{cells per dim[2]+\1})) + k, // \text{fake '2' {\theta,1,\theta}}$  $((1+1)^{*}$  (cells per dim[0]+1)\* (cells per dim[2]+1)) +  $((1+1)^{*}$  (cells per dim[2]+1)) +k, // fake '3' {1,1,0}  $(1^*(cells per dim[0]+1)^*(cells per dim[2]+1)) + (1^*(cells per dim[2]+1)) + k+1, // fake '4' {0,0,1}$  $(1^*(\text{cells per dim[0]+1})^*(\text{cells per dim[2]+1}))+((1+1)^*(\text{cells per dim[2]+1}))+k+1,$  // fake '5' {1,0,1}  $((\dagger+1)^*(\text{cells per dim[0]+\1})^*(\text{cells per dim[2]+\1})) + (\dagger^*(\text{cells per dim[2]+\1})) + k+\1, // fake '6' {0,1,1}$  $((1+1)^{*}$ (cells per dim $[0]+1)^{*}$ (cells per dim $[2]+1)$ ) +  $((1+1)^{*}$ (cells per dim $[2]+1)$ ) +k+1 // fake '7' {1,1,1}

## 1. Refine single cell

Main challenge

- $\triangleright$  Create/store **topology** aspects (*numbering matters!*)
	- corners numbering consistent with CpGrid

```
Cell to face<br>// volume hexahedron (global refined 'cell')
std::vector<int> hexa to face = { //hexa face 0to5 indices = {
    // index face '0' bottom
    (k^*cells per dim[0]^*cells per dim[1]) + (i^*cells per dim[0]) + i,
    // index face '1' front
    (cells_per_dim[0]*cells_per_dim[1]*(cells_per_dim[2]+1))
    + ((cells_per_dim[0]+1)*cells_per_dim[1]*cells_per_dim[2])
    + (j*cells_per_dim[0]*cells_per_dim[2]) + (i*cells_per_dim[2]) + k,
    // index face '2' left
    (cells per dim[0]*cells per dim[1]*(cells per dim[2]+1))
    + (i*cells_per_dim[1]*cells_per_dim[2]) + (k*cells_per_dim[1]) + j,
    (cells_per_dim[0]*cells_per_dim[1]*(cells_per_dim[2]+1))
    + ((i+1)*cells_per_dim[1]*cells_per_dim[2]) + (k*cells_per_dim[1]) + j,
    // index face '4' back
    (cells per dim[0]*cells per dim[1]*(cells per dim[2]+1)) +
    ((cells_per_dim[0]+1)*cells_per_dim[1]*cells_per_dim[2])
    + ((j+1)*cells_per_dim[0]*cells_per_dim[2]) + (i*cells_per_dim[2]) + k,
    // index face '5' top
    ((k+1)^*cells per dim[0]*cells per dim[1]) + (j*cells per dim[0]) + i};
```
#### 2. Refine block of cells

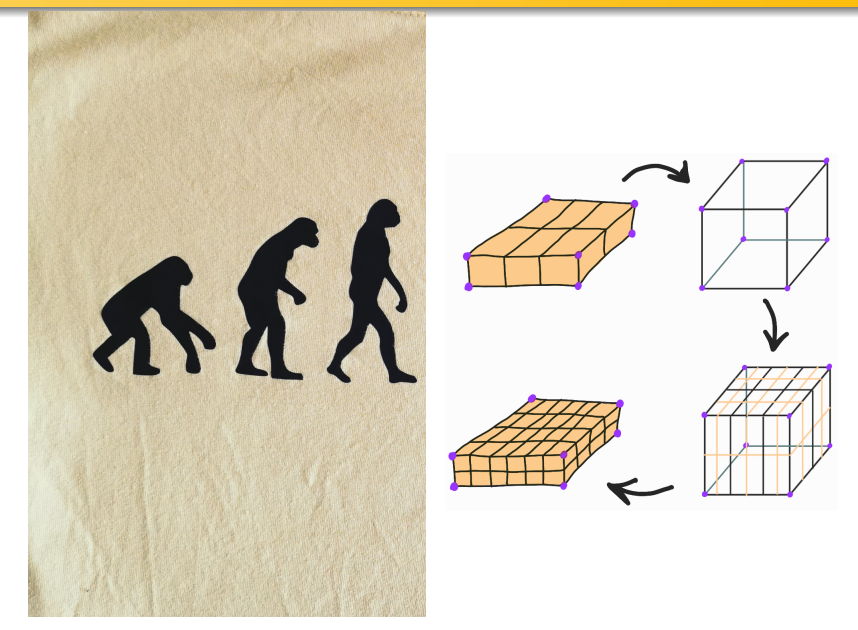

Main challenges

- ▶ Take into account widths lengths heights of block cells
- ▶ Keep track on parent-child to create topology aspects (numbering matters!)

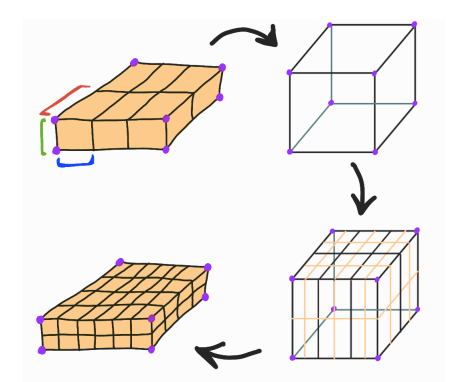

#### 3. One LGR and its updated leaf grid view

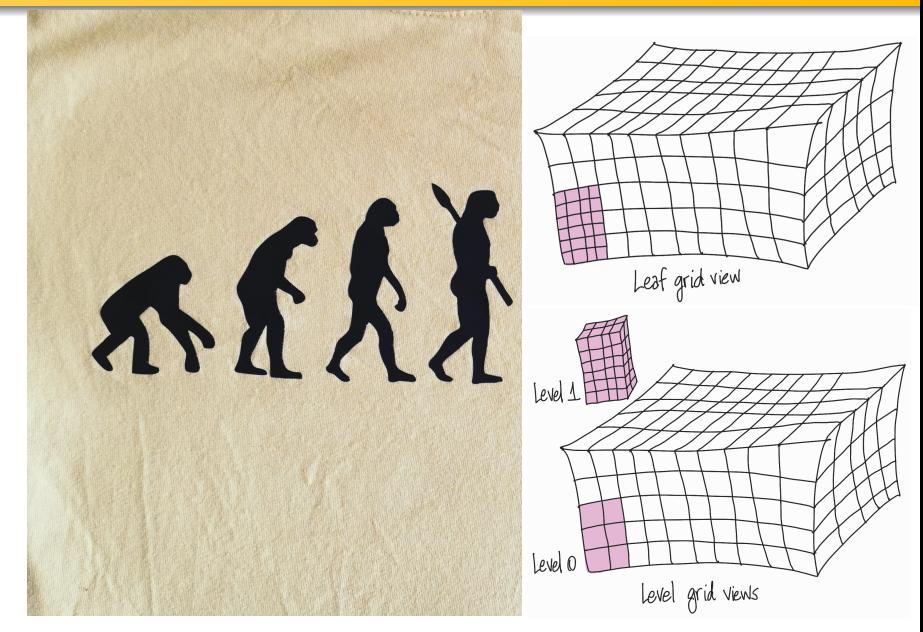

# 3. One LGR and its updated leaf grid view

#### Main challenges

▶ Create/store a level grid in CpGrid Hierarchical grids LGR with its geometrical and topological features

 $\blacktriangleright$  Identify parent-child relationships

- ▶ Entity::father()
- ▶ Entity::hasFather()
- Entity::geometryInFather() ...
- $\blacktriangleright$  Store/compute/iterate over leaf grid view Hierarchical grids and Leaf Grid View (iterators, ...)

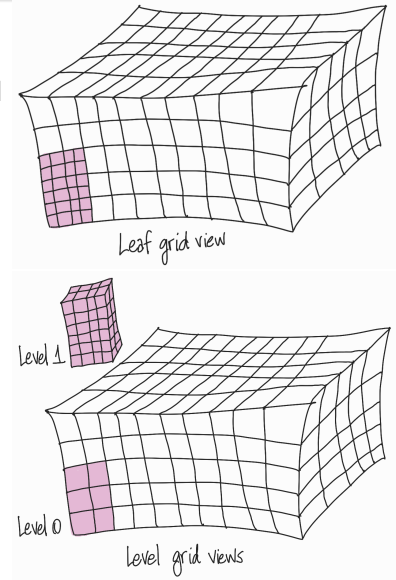

DUNE's adaptive grid interface

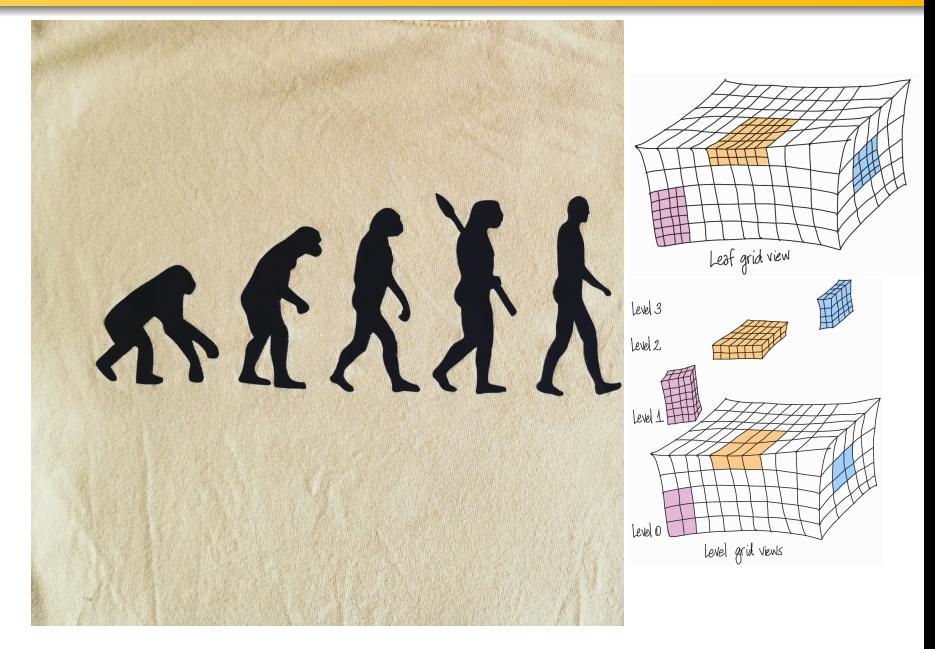

Main challenges *(also present in one level)* 

- ▶ Store on the Leaf Grid View only once each entity
- ▶ Topology aspects on LGR boundary

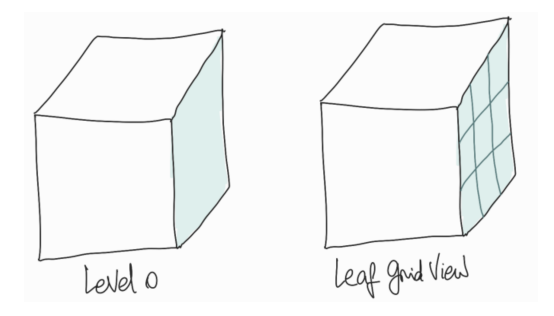

```
// FACES COMING FROM LEVEL 0
for (int face = 0; face < static cast<int>(this -> data [0]->face to cell .size()); ++face}{
    if (level to leaf faces[0][face] != -1){ // ONLY NEEDED FOR LEVEL 0
        const auto& leafFaceIdx = level to leaf faces[0][face];
        // Get the level data.
        const auto& level data = *(this->data [0]);
        // Get the (face) entity (from level data).
       const auto& entity = Dune::cpgrid::EntityRep<1>(face, true);
        // Get the face geometry.
        leaf faces[leafFaceIdx] = (*(level data.geometry .geomVector(std::integral constant<int,1>())))[entity];
        // Get the face tag.
       mutable_face_tags[leafFaceIdx] = level_data.face_tag_[entity];
        // Get the face normal.
       mutable_face_normals[leafFaceIdx] = level_data.face_normals_[entity];
        // Get old face to point.
       auto old_face_to_point = level_data.face_to_point_[face];
        aux face to point[leafFaceIdx].reserve(old face to point.size());
        // Add the amount of points to the count num_points.
        num points += old face to point.size();
        for (int corn = \theta; corn < 4; ++corn) {
           if (level_to_leaf_corners[0][old_face_to_point[corn]] == -1) {
                // In this case, the corner from level zero got replaced by a refined one.
                // Detect the corresponding LGR (if the corner appears in more than one LGR, then it's the last one)
                // and the refined corner index in that LGR, which is equivalen (meaning that both - corner
                // from level zero and refined corner - have exactly the same values in x-,y-, and z-coordinates.
                const auto [lgr, lgrCornIdx] = levelZeroToLGRsBoundaryCorners_oneToOne[{0, old_face_to_point[corn]}];
                aux_face_to_point[leafFaceIdx].push_back(level_to_leaf_corners[lgr][lgrCornIdx]);
           else{// Corner not involded in any LGR.
                aux_face_to_point[leafFaceIdx].push_back(level_to_leaf_corners[0][old_face_to_point[corn]]);
        } // end-corn-forloop
```

```
\frac{1}{2} Cell to point.
for f int corn = 0: corn < 8: ++corn) f// Auxiliary bool to identity boundary natch corners
   bool is there allPatchRoundCorn = false:
   for(const auto& [10 oldCorner, level newCorner] : levelZeroToLGRsBoundaryCorners oneToOne) {
        is there allPatchBoundCorn = is there allPatchBoundCorn || (old cell to point[corn] == 10 oldCorner[1]);
        if (is there allPatchBoundCorn) { //true-> coincides with one boundary patch corner
            leaf cell to point[leafCellIdx][corn] = level to leaf corners[level newCorner[0]][level newCorner[1]];
           break; // Go to the next corner (of the bondary of a patch)
   if(!is there allPatchBoundCorn) { // Corner does not belong to any patch boundary.
        leaf cell to point[leafCellIdx][corn] = level to leaf corners[0][old cell to point[corn]];
// Cell to face.
for (const auto& face: old cell to face) { // Auxiliary bool to identity boundary patch faces
   bool is there allPatchBoundFace = false:
   for (const auto& [l0_boundFace, level_childrenList] : old_to_new_boundaryPatchFaces) {
        // 10 boundFace = {0, face}, level childrenList = {patch +1, children list}
        is_there_allPatchBoundFace = is_there_allPatchBoundFace || (face.index() == l0_boundFace[1]);
       //true-> coincides with one boundary patch face
        if (is there allPatchBoundFace) { // Face belongs to one of the patch boundaries.
           const auto levelTouched = std:: get<0>(level childrenList);
           for (const auto& new face : std::get<1>(level_childrenList)) {
                // level to leaf_faces[level][face] = leaf_face_index
                aux cell to face.push_back({level to_leaf_faces[levelTouched][new_face], face.orientation()});
           is there allPatchBoundFace = true;
           break; // Go to the next face (on the boundary of a patch)
   if (!is_there_allPatchBoundFace) { // Face does not belong to any of the patch boundaries.
        aux_cell_to_face.push_back({level_to_leaf_faces[0][face.index()], face.orientation()});
} // end-old_cell_to_face-forloop
```
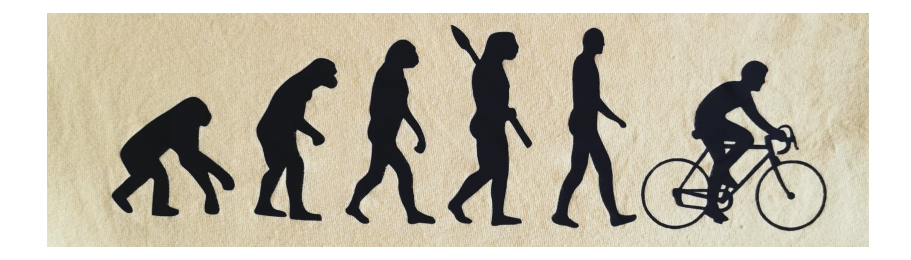

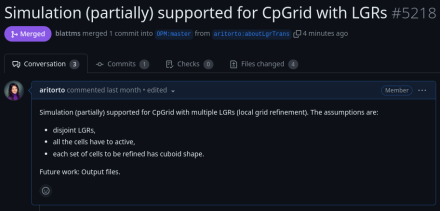

![](_page_21_Picture_3.jpeg)

![](_page_22_Picture_1.jpeg)

![](_page_22_Picture_2.jpeg)

![](_page_22_Picture_3.jpeg)

Antonella Ritorto [LGR in CpGrid](#page-0-0)

#### ▶ CARFIN is (partially) supported for CpGrid

![](_page_23_Picture_20.jpeg)

▶ ...

#### Main challenges

- $\blacktriangleright$  Extensive and deep analysis in opm-simulators ebos files
	- Cartesian index (not unique!)
- Assign field properties to all leaf grid view elements

NTG, (relative) permeability, dispersion, thermal props, material props, HystParams, **transmissibilities**, poro volume, ...

- Search data via element index or Cartesian index
- ▶ Refactor element centroids lookup
- ▶ Refactor face centroids and track parent intersection
	- Two-point flux approximation related
- ▶ Connect LGRs from opm-common with LGRs from opm-grid

• Jumps on the simulation on LGR boundaries

![](_page_25_Figure_3.jpeg)

• Jumps on the simulation on LGR boundaries

![](_page_26_Figure_3.jpeg)

• Jumps on the simulation on LGR boundaries

![](_page_27_Figure_3.jpeg)

• Jumps on the simulation on LRG boundaries

![](_page_28_Figure_3.jpeg)

• Jumps on the simulation on LGR boundaries

Solution Track parent intersection

![](_page_29_Figure_3.jpeg)

• Jumps on the simulation for saturation gas/oil

![](_page_30_Figure_2.jpeg)

Antonella Ritorto [LGR in CpGrid](#page-0-0)

# How far from the goal?

![](_page_32_Figure_1.jpeg)

![](_page_33_Figure_1.jpeg)

![](_page_34_Figure_1.jpeg)

![](_page_35_Picture_1.jpeg)

![](_page_35_Picture_33.jpeg)

![](_page_35_Picture_34.jpeg)

Single-deformed-cell LGRs

#### Project goals

Support simulation for CpGrid with LGRs

![](_page_36_Picture_79.jpeg)

**X** Provide **output files** still missing!

# What's next...

## $What's next$

#### In progress

- $\blacktriangleright$  Understanding/fixing saturation-gas-jumps on the simulation
- ▶ Irregular CpGrids for the case of single deformed cells

#### Not started yet

- ▶ Provide output files
- $\blacktriangleright$  Allow inactive cells
- ▶ In DUNE's perspective
	- mark subset of leaf grid view elements to refine or coarsen
	- support adapt(), preAdapt(), postAdapt(), ...
- ▶ LGRs for general irregular CpGrids
- ▶ Simulation in parallel?
- ▶ Allow deformed cells with fewer corners (currently, 8 corners)
- (audience wishes?)...

#### LGR evolution for CpGrids

![](_page_39_Picture_1.jpeg)

#### <span id="page-40-0"></span>LGR evolution for CpGrids

![](_page_40_Picture_1.jpeg)

#### Thank you for your attention!